# **ZerOS & OSC ("Open Sound Control")**

### INTRODUCTION

ZerOS can now receive triggers over OSC. Support includes Cues (Go, Pause, Next), Playbacks (Go, Pause, Playback Level with optional fade time, Release, View), Macros, Grand Master (with optional fade time) and Blackout.

Commands can be received as a string, as an argument (with or without quotes) or combined. For example, the following commands would all trigger Cue 5 of Playback 1:

- /zeros/cue/go/1/5
- /zeros/cue/go/1 "5"
- /zeros/cue/go "1","5"
- /zeros/cue/go "1/5"

More information on OSC can be found at corma.stanford.edu/groups/osc/index.html

### ENABLING OSC IN ZEROS

OSC can be enabled in SETUP > Triggers > OSC. There's also an "OSC Examples" panel showing example commands.

#### **OVERVIEW**

The below table lists all available commands. Where alternative "shorthand" commands are listed in the same cell, these are interchangeable - made available to speed up programming. For example "/zeros/cue/go" and "/lx/q/go" have identical functionality - the first being easier to read, and second being quicker to type.

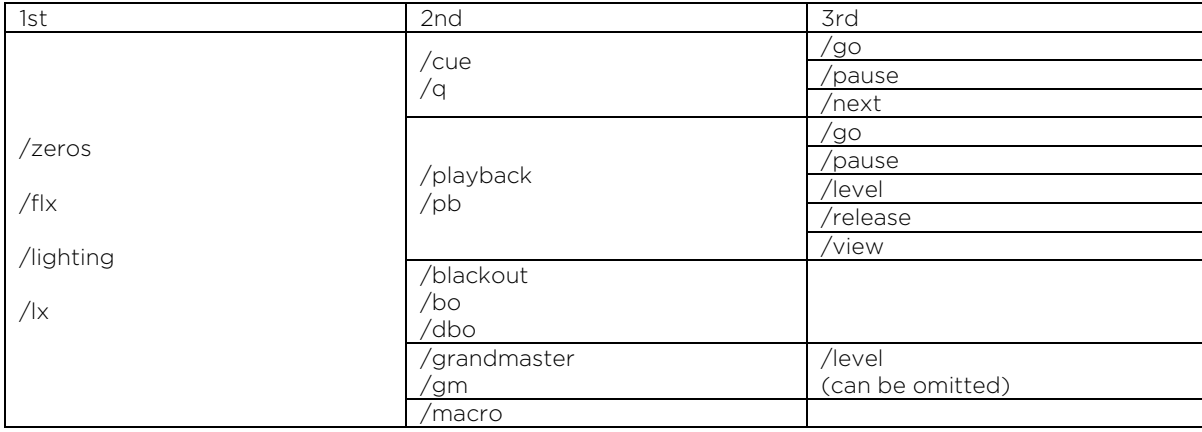

In the details on the following pages, only the top command is shown but all alternative "shorthand" commands also work.

# **Cue**

## GO

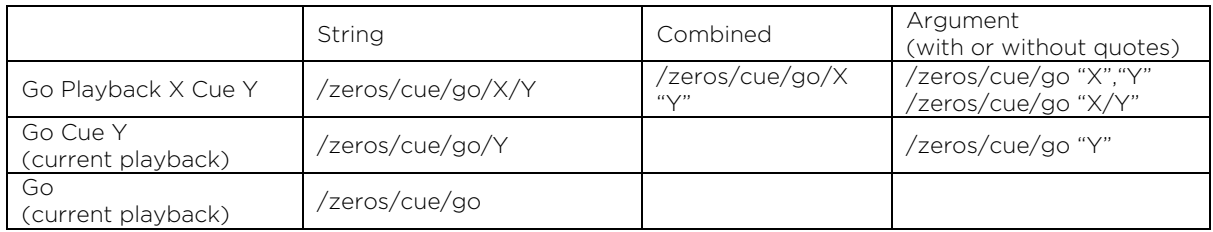

## PAUSE

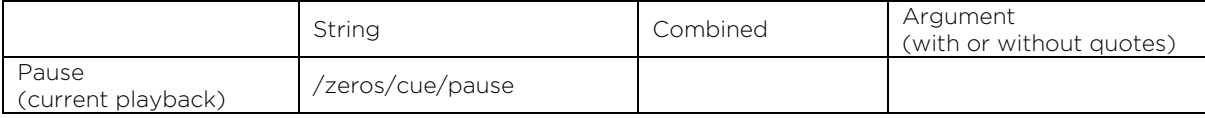

### NEXT

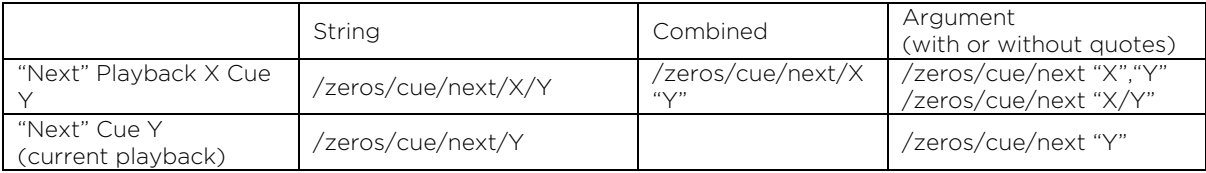

# **Playback**

## GO

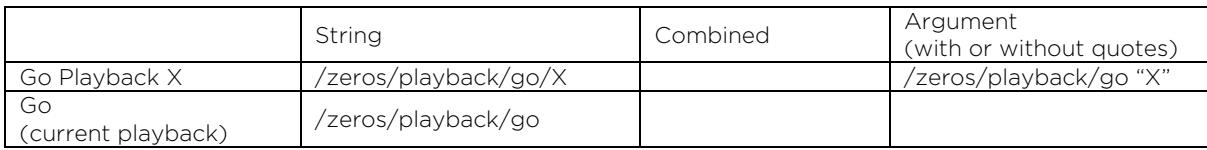

# PAUSE

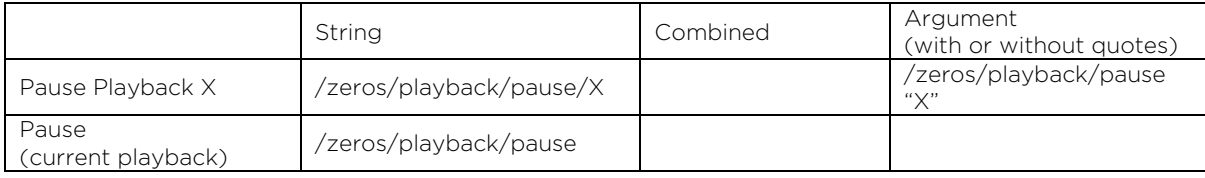

## PLAYBACK LEVELS

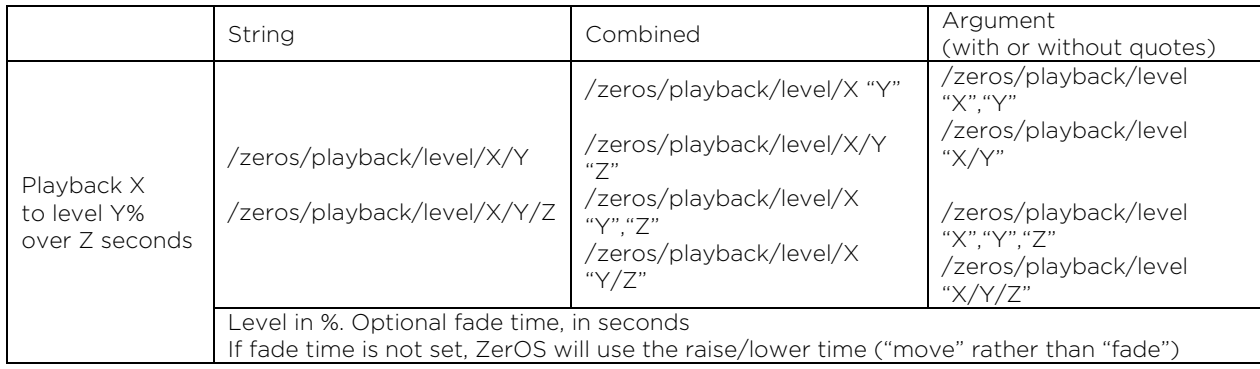

## RELEASE

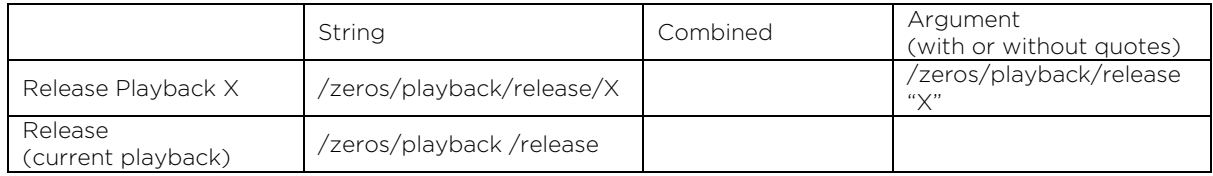

## VIEW

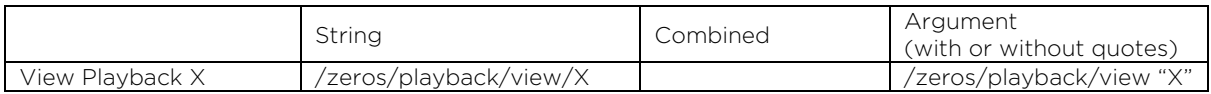

# **Other (Macro, GM, BO)**

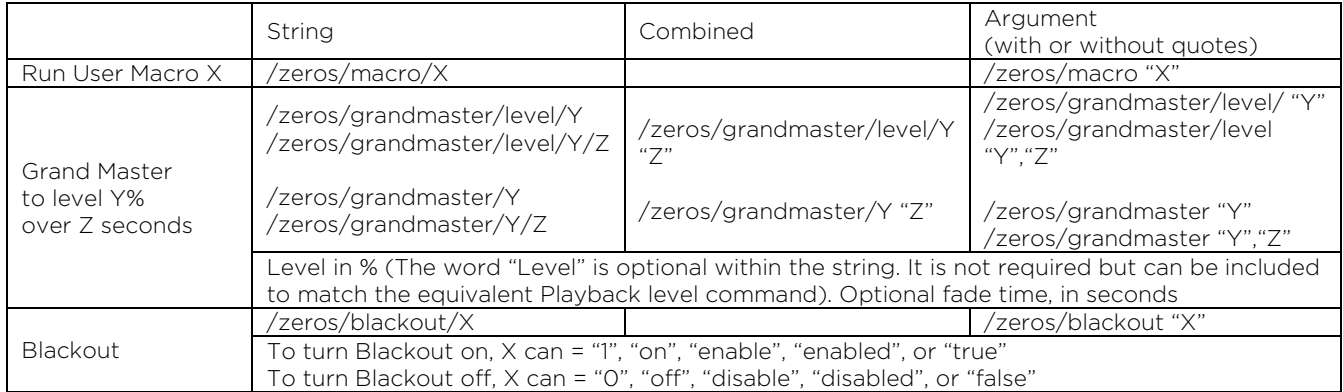

# **Notes**

### TIME TAG

OSC allows for time tags within "bundles" of messages. ZerOS only supports bundles of messages with the time value of "immediately". If a timestamp is present, ZerOS will ignore the WHOLE message and not run the command.

### WILDCARDS

OSC allows for wildcards. ZerOS does not support wildcards. If a wildcard is present, ZerOS will ignore the WHOLE message and not run the command.